Per.<sup>2</sup>

PEC entry and the PEC and the View of the View of the View of the View of the View of the View of the View of the View of the View of the View of the View of the View of the View of the View of the View of the View of the

PEC\_222.EXE PEC\_222.EXE ( ) PC (PEC)

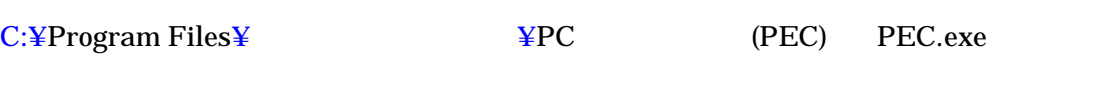

 $P$ exe  $V$ er.2.22

PEC.exe

[e-chart@jha.jp](mailto:e-chart@jha.jp)